Subject: How is the privvmpages limit reached? Posted by [Wheel](https://new-forum.openvz.org/index.php?t=usrinfo&id=2344) on Sat, 09 Feb 2008 12:45:57 GMT [View Forum Message](https://new-forum.openvz.org/index.php?t=rview&th=5407&goto=27101#msg_27101) <> [Reply to Message](https://new-forum.openvz.org/index.php?t=post&reply_to=27101)

I trying to run Java (memory allocation intensive) on a VPS, and getting privvmpages limit problems.

I know that increasing privvmpages limit, using Xen, or decreasing the Java XMX usage, will fix the problem. But I'm wondering why and how Java reaches this privvmpages limit.

I have two VPSes:

XEN VPS: -256mb guaranteed -512mb swap -No memory problems

[root@vps proc]#ps -aux --sort -vsize

Warning: bad syntax, perhaps a bogus '-'? See /usr/share/doc/procps-3.2.7/FAQ USER PID %CPU %MEM VSZ RSS TTY STAT START TIME COMMAND tomcat 18099 0.2 26.9 236172 70580 ? Sl Feb08 3:39 jsvc.exec -user tomcat -home /usr/java/default -Dcatalina.home=/opt/tomcat -Dcatalina.base=/opt/ tomcat 23131 27.7 16.9 222084 44592 pts/2 Sl+ 10:19 0:09 /usr/java/default/bin/java -classpath /usr/share/java/ant.jar:/usr/share/java/ant-launcher.jar:/ tomcat 23091 25.4 17.0 221920 44692 pts/0 Sl+ 10:19 0:09 /usr/java/default/bin/java -classpath /usr/share/java/ant.jar:/usr/share/java/ant-launcher.jar:/ tomcat 23306 56.9 16.7 220756 44052 pts/1 Sl+ 10:19 0:08 /usr/java/default/bin/java -classpath /usr/share/java/ant.jar:/usr/share/java/ant-launcher.jar:/ mysql 18071 0.4 12.3 147652 32312 ? Sl Feb08 6:30 /usr/libexec/mysqld --defaults-file=/etc/my.cnf --basedir=/usr --datadir=/var/lib/mysql --user=m ............

[root@vps proc]#free total used free shared buffers cached Mem: 262312 259472 2840 0 1216 35272 -/+ buffers/cache: 222984 39328 Swap: 525304 2772 522532

OpenVZ VPS: -384MB guaranteerd - ~800MB privvmpages/burst? -Memory problems when using the same apps as the XEN vps. [root@vps ]# ant -f build-run-linux.xml Error occurred during initialization of VM Could not reserve enough space for code cache

```
[root@vps proc]# ps -aux --sort -vsize
Warning: bad syntax, perhaps a bogus '-'? See /usr/share/doc/procps-3.2.7/FAQ
USER PID %CPU %MEM VSZ RSS TTY STAT START TIME COMMAND
tomcat 17460 0.3 6.1 203984 48340 ? Sl 01:44 0:06 jsvc.exec -user tomcat -home
/usr/java/default -Dcatalina.home=/opt/tomcat -Dcatalina.base=/opt/tomcat
-Djava.io.tmpdir=/var/tmp -w
root 23818 71.3 5.0 193520 39484 pts/1 Sl+ 02:14 0:04 /usr/java/latest/jre/bin/java
-classpath /usr/share/ant/lib/ant-launcher.jar -Dant.home=/usr/share/ant
-Dant.library.dir=/usr/share
root 23808 56.0 5.0 193348 40052 pts/0 Sl+ 02:14 0:04 /usr/java/latest/jre/bin/java
-classpath /usr/share/ant/lib/ant-launcher.jar -Dant.home=/usr/share/ant
-Dant.library.dir=/usr/share
mysql 16196 0.1 3.8 143256 30148 pts/0 Sl 01:41 0:02 /usr/libexec/mysqld
--defaults-file=/etc/my.cnf --basedir=/usr --datadir=/var/lib/mysql --user=mysql
--pid-file=/var/run/mysqld/mys
```
.......

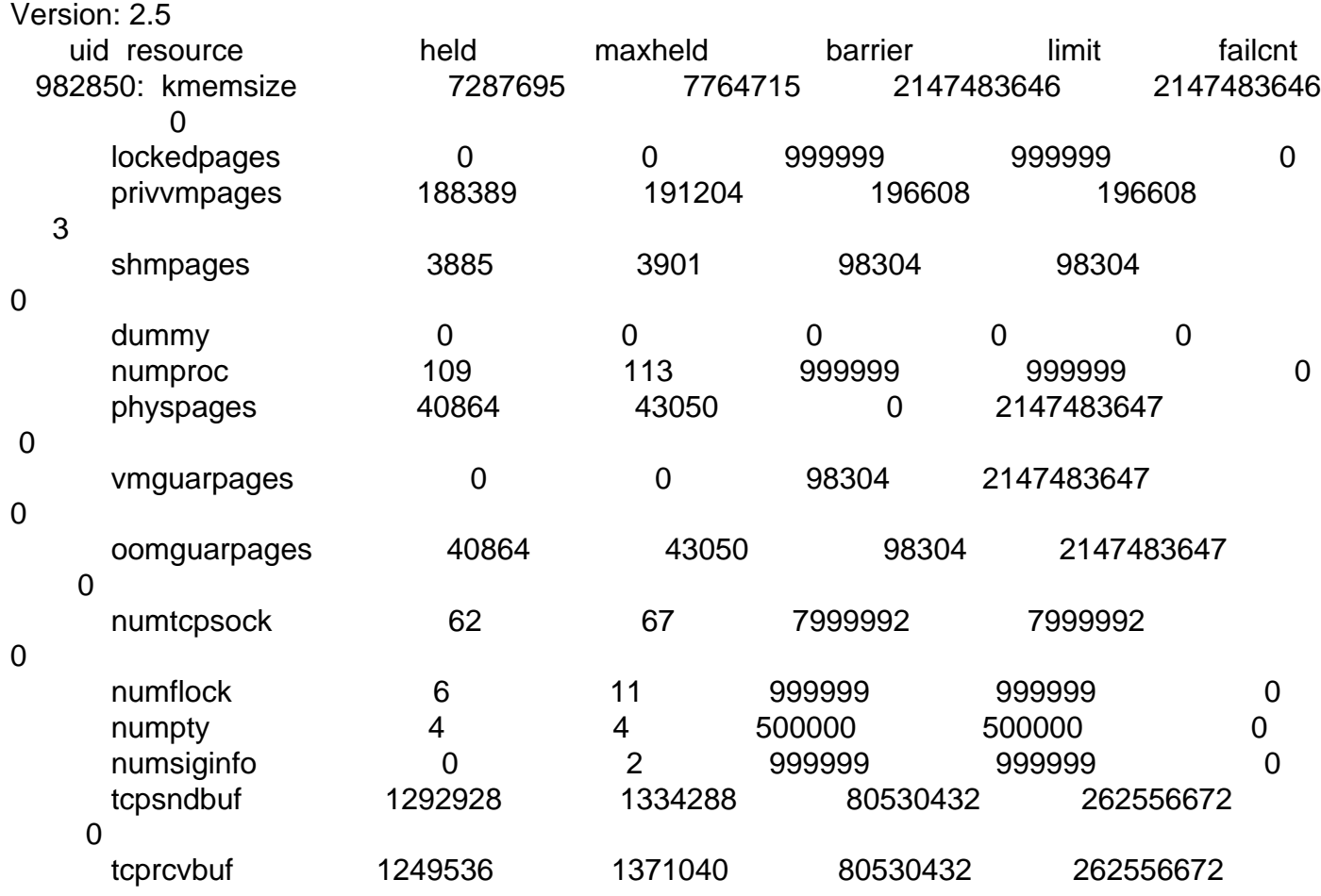

[root@vps proc]# cat user\_beancounters

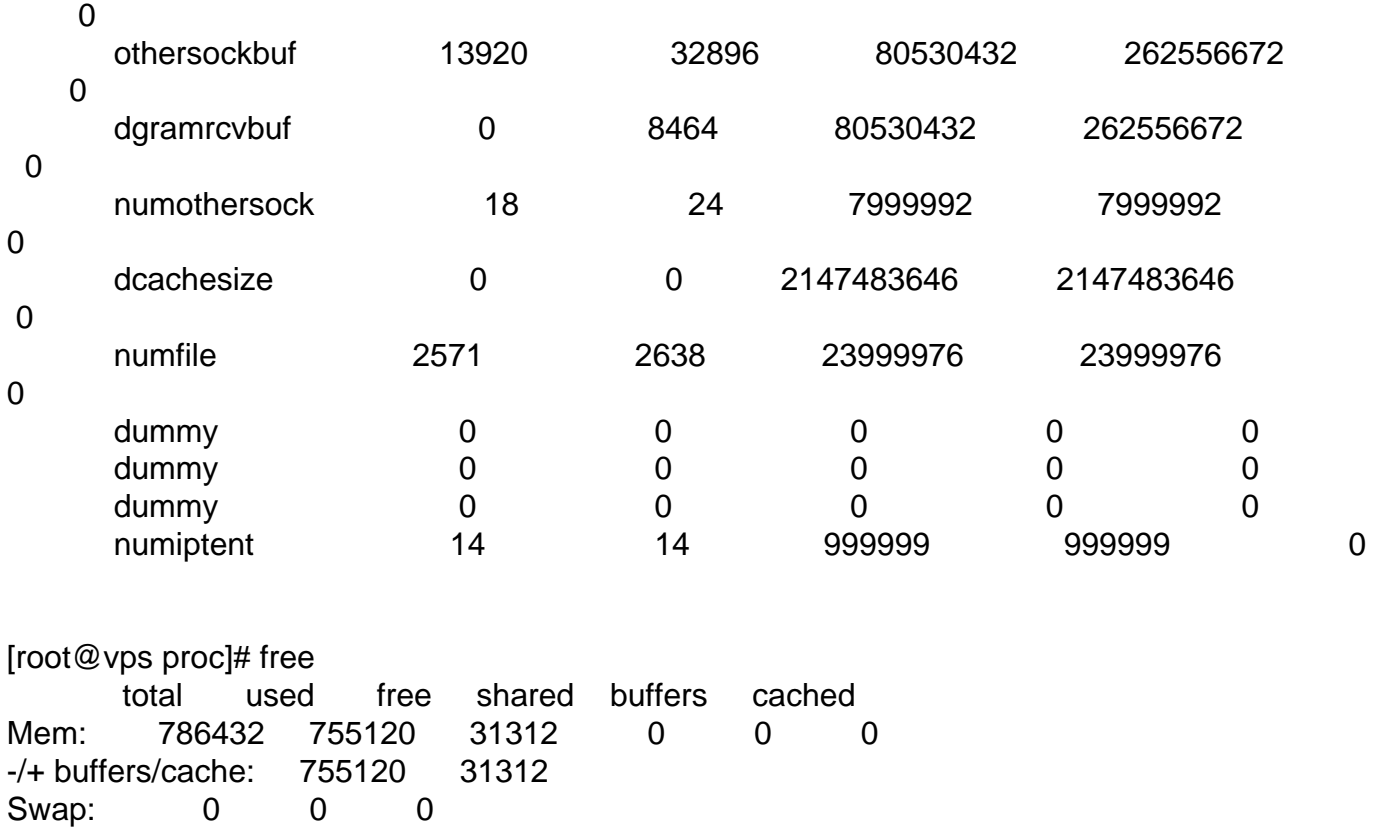

As can be seen above, the XEN vps with less memory than the OpenVZ vps, did not cause any memory probems, while the OpenVZ vps with more total (inc burst) memory did cause memory problems by hitting privvmpages.

I read on a number of different sites that hitting privvmpages is caused by OpenVZ showing the total ammount of RAM on the hardware machine/Host instead of the amount of RAM on the VPS.

Someone said to me "OpenVZ does offer SLM like propoerties in reporting RAM so you should be ok with day to day usage of it rather than the old method where is reported the RAM of the host". And the "free" command also shows a total RAM of the VPS and not that of the host.

My question is:

1) Why is the OpenVZ having memory problems while it has more memory than the Xen VPS? 2) Is the statement correct that Java sees [as total ram] the amount of the VPS (~800mb) and not that of the host?